### **ANUNȚ DE PARTICIPARE**

**Privind achiziția Dispozitivelor medicale conform necesităților IMSP Centrul Republican de** 

#### **Diagnosticare Medicală (repetat)**

**prin procedura de achiziție: Licitație publică**

- **1. Denumirea autorității contractante: Centrul Pentru Achiziții Publice Centralizate în Sănătate**
- **2. IDNO: 1016601000212**
- **3. Adresa: Republica Moldova, CHIŞINĂU CENTRU, mun. Chișinău, bl. Grigore Vieru 22/2**
- **4. Numărul de telefon/fax: 022-222 445/ 022 – 222- 364**
- **5. Adresa de e-mail și pagina web oficială ale autorității contractante:** [office@capcs.gov.md](mailto:office@capcs.gov.md)**;**  [www.capcs.gov.md](http://www.capcs.gov.md/)**;**
- **6. Adresa de e-mail sau pagina web oficială de la care se va putea obține accesul la documentația de atribuire:** *documentația de atribuire este anexată în cadrul procedurii în SIA RSAP*
- **7. Tipul autorității contractante și obiectul principal de activitate (dacă este cazul, mențiunea că autoritatea contractantă este o autoritate centrală de achiziție sau că achiziția implică o altă formă de achiziție comună): autoritate centrală de achiziție**
- **8. Cumpărătorul invită operatorii economici interesați, care îi pot satisface necesitățile, să participe la procedura de achiziție privind livrarea/prestarea următoarelor bunuri/servicii: Cod CPV 33100000-1**

Digitally signed by Gojan Ala Date: 2023.06.27 15:35:49 EEST Reason: MoldSign Signature Location: Moldova

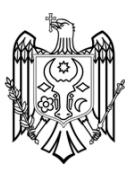

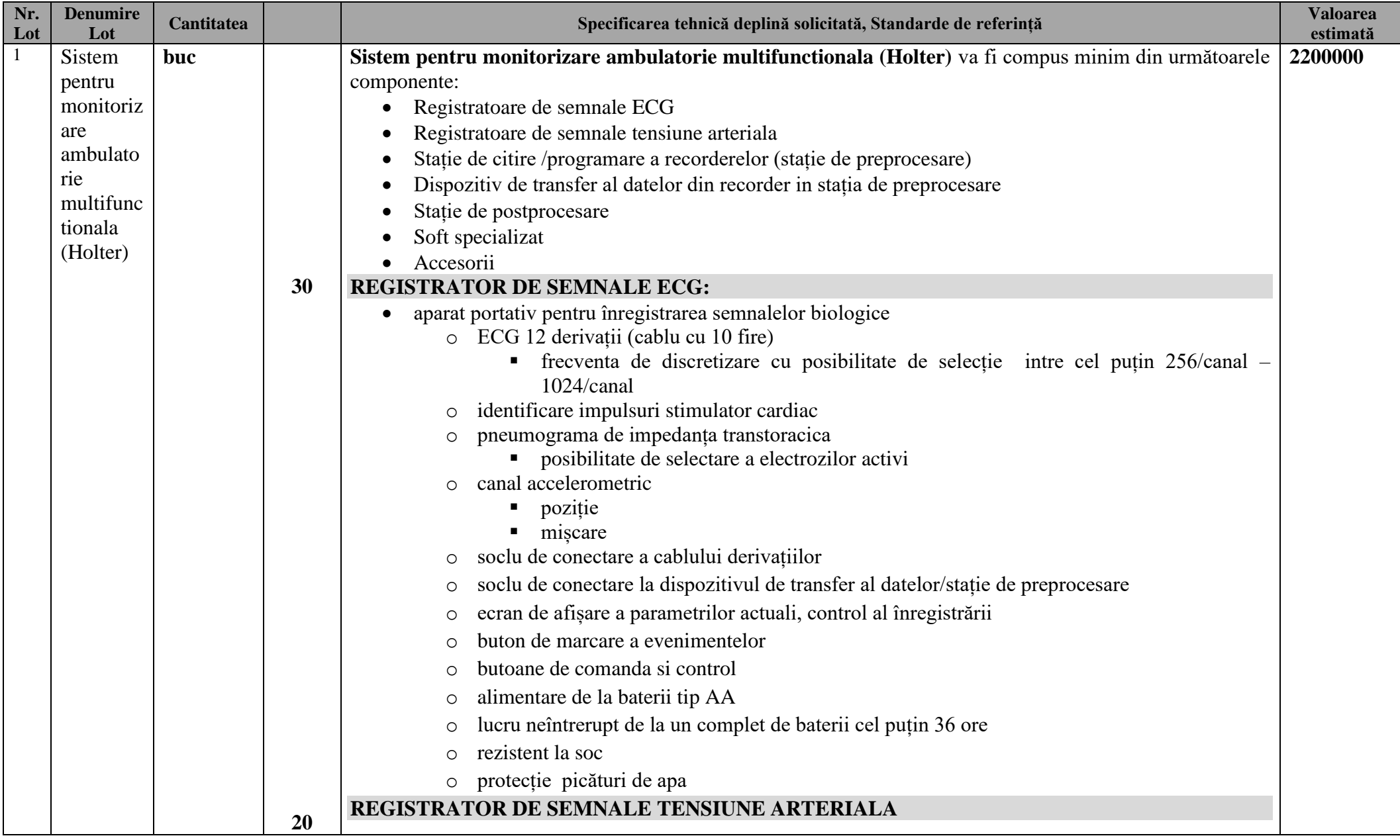

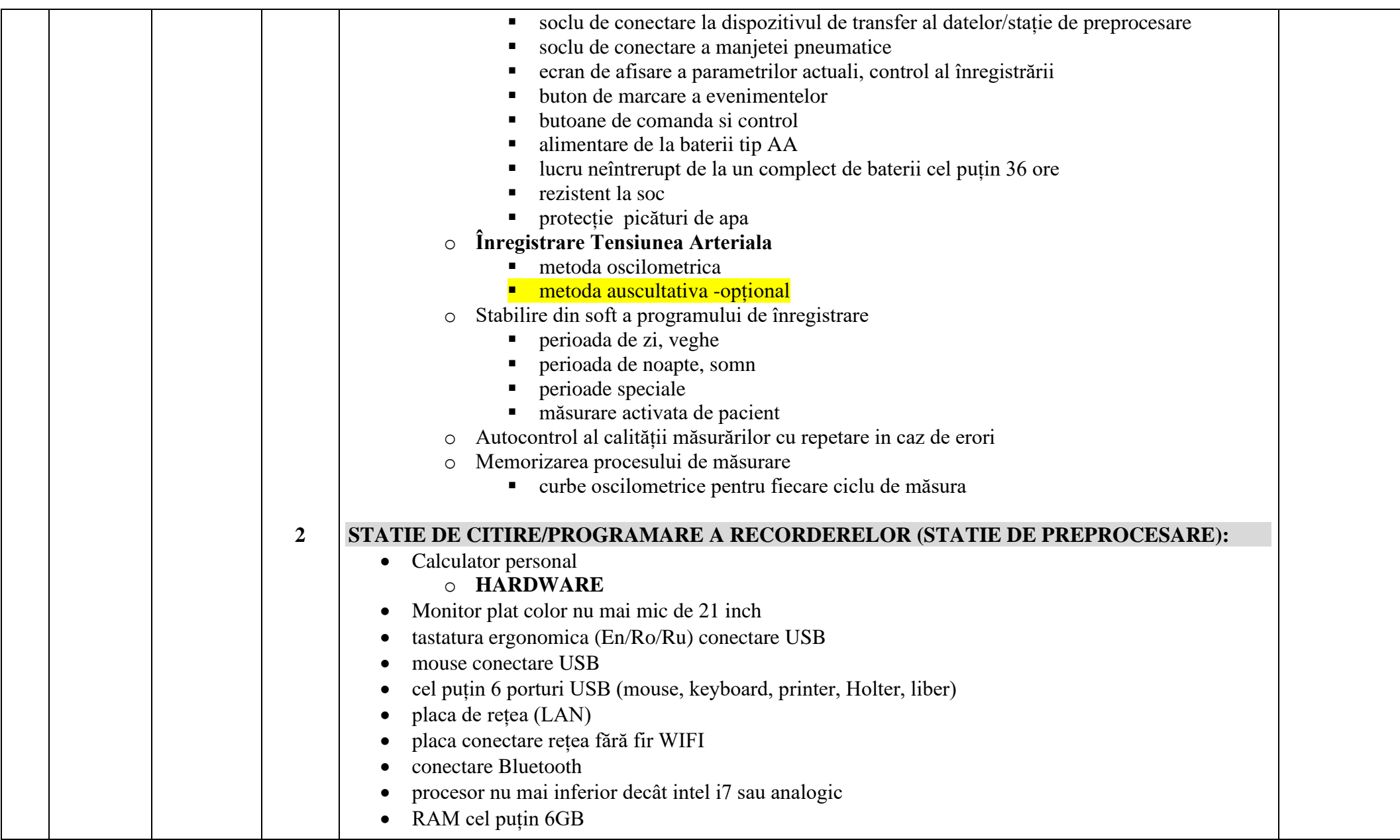

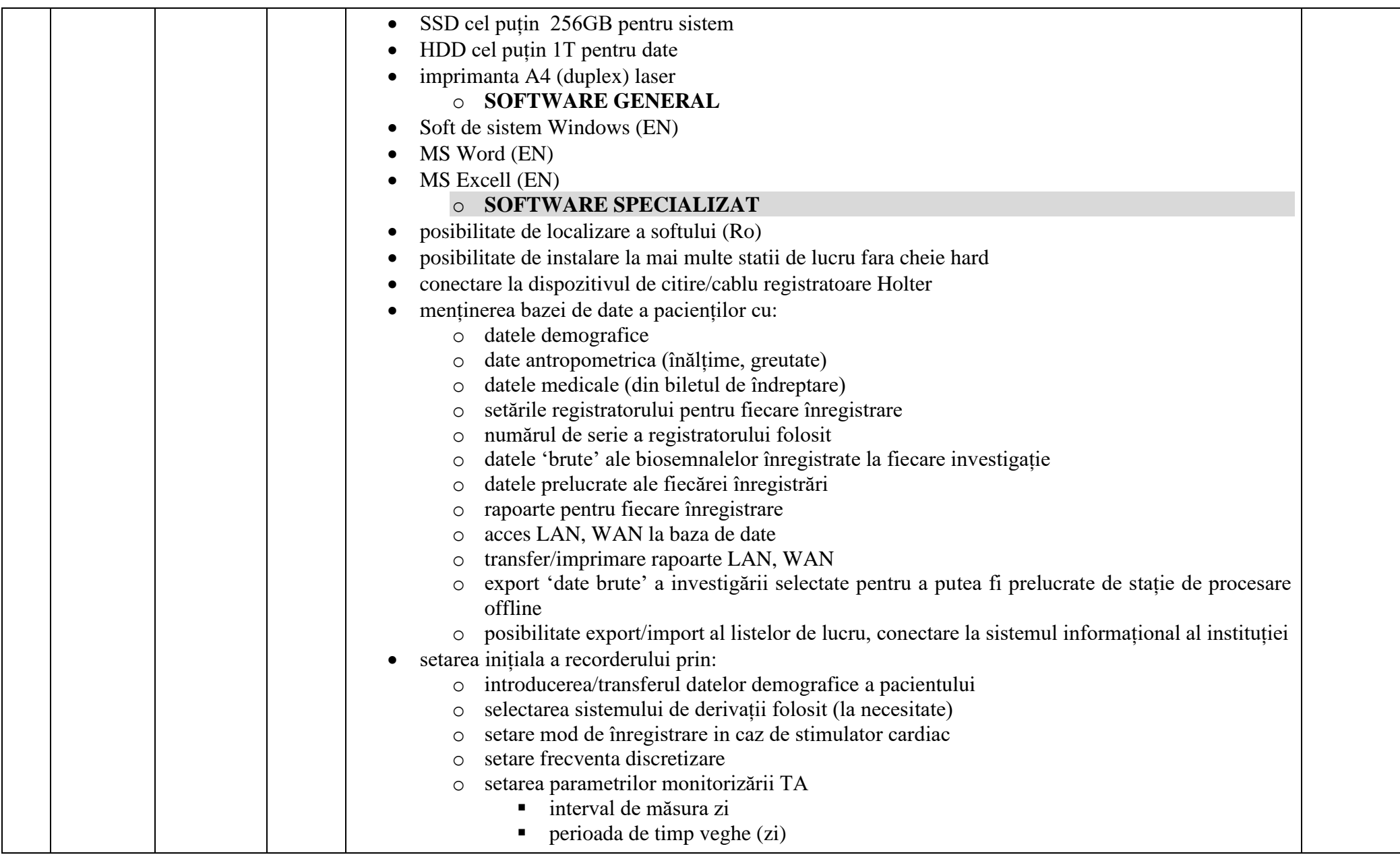

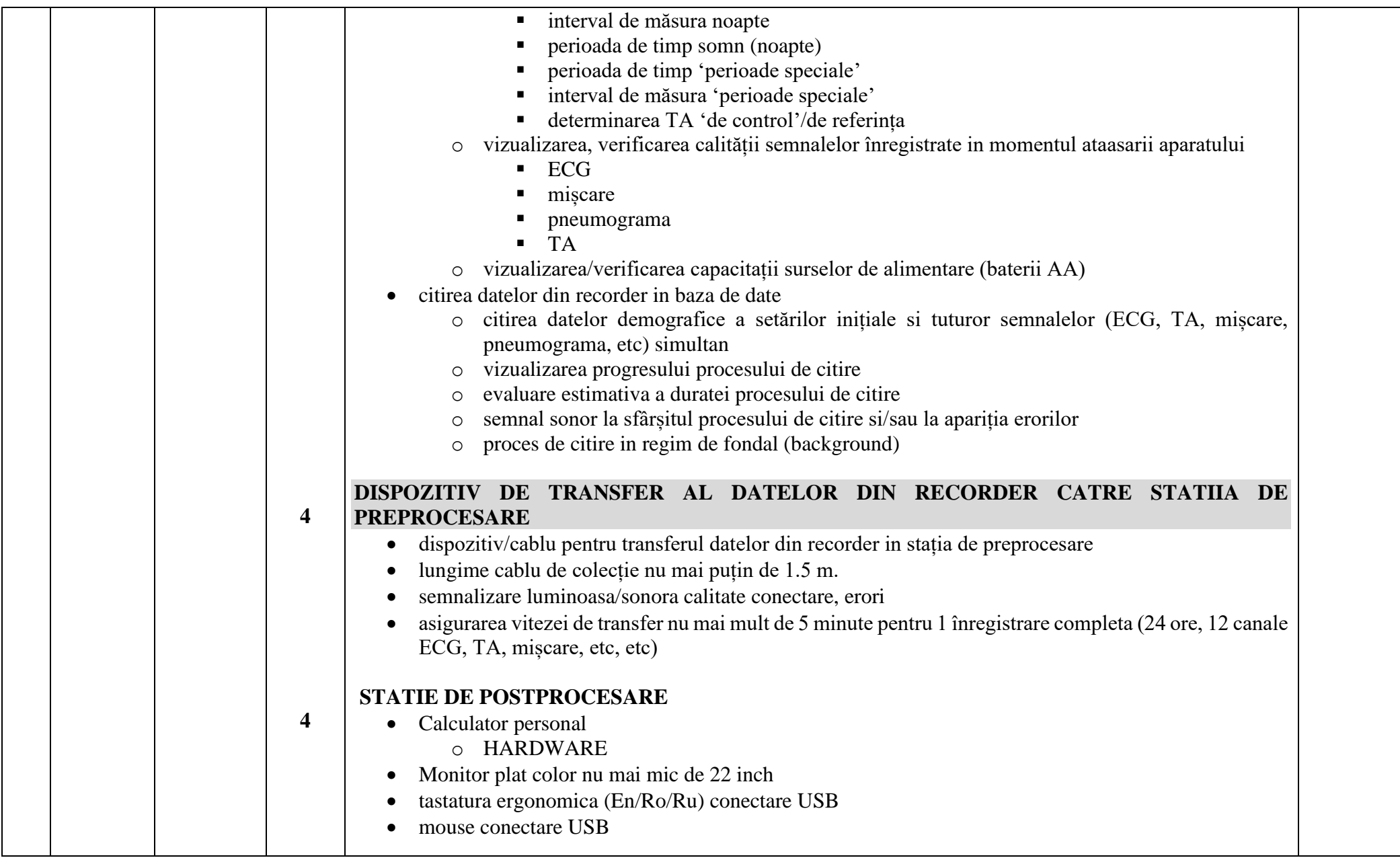

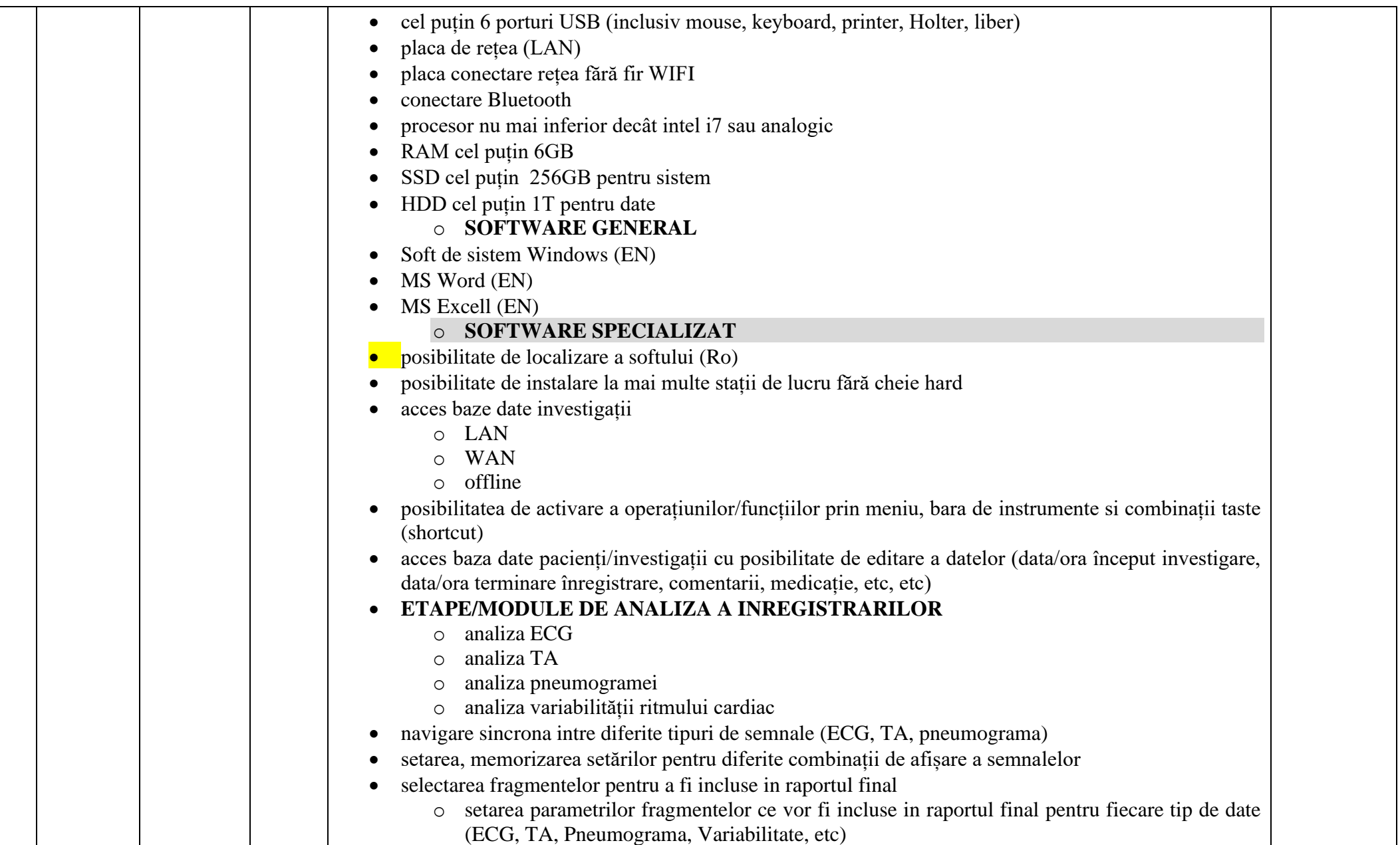

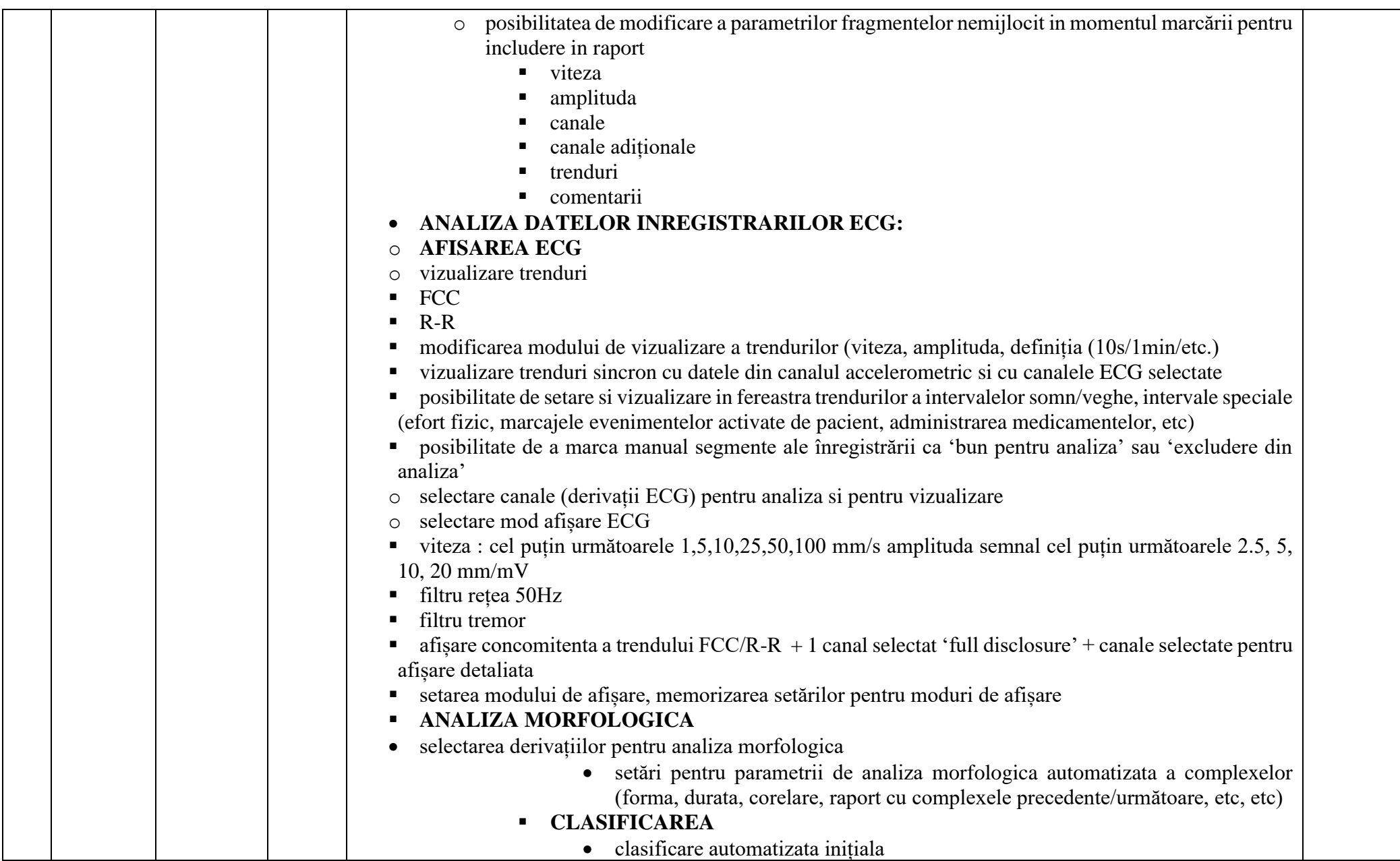

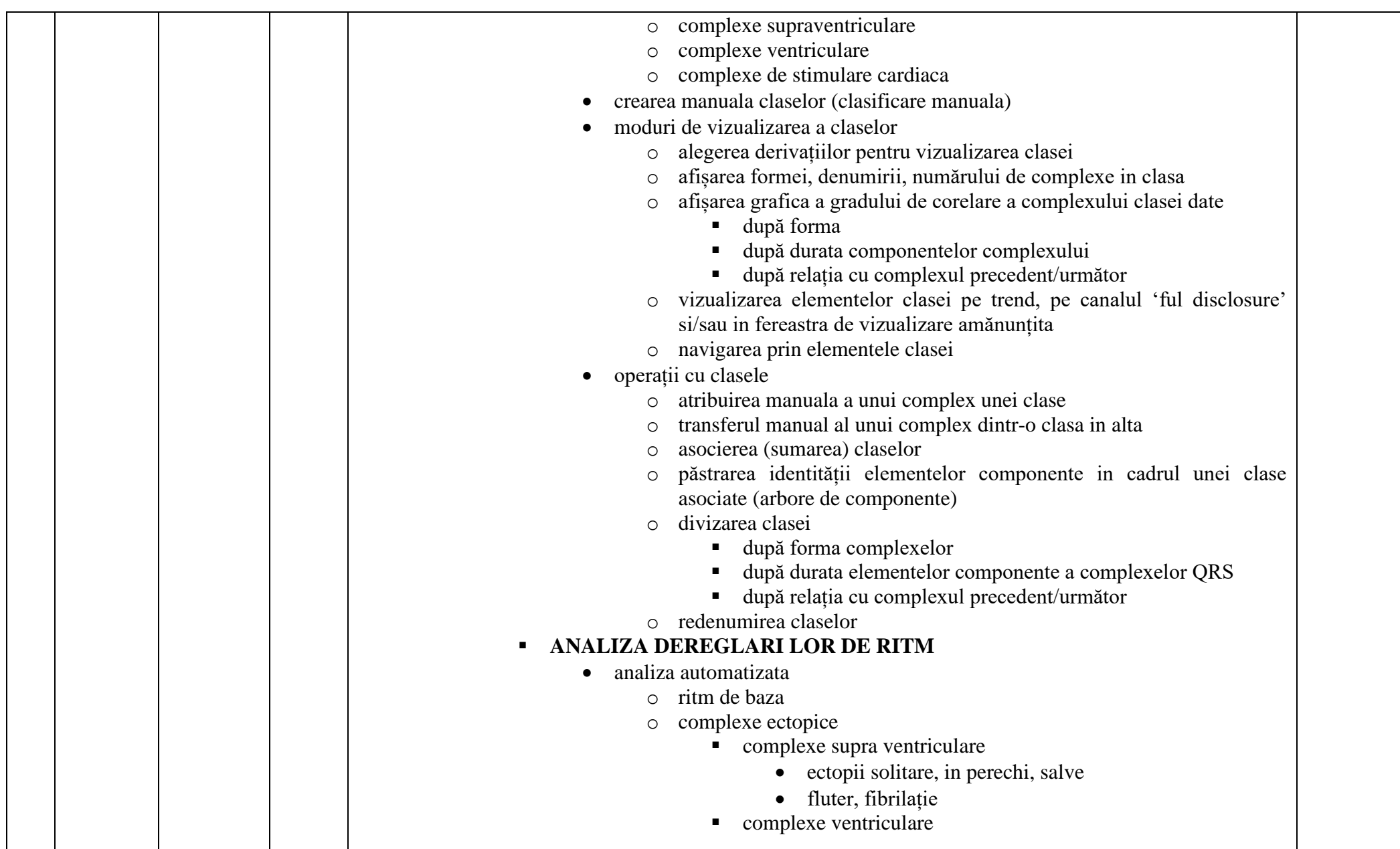

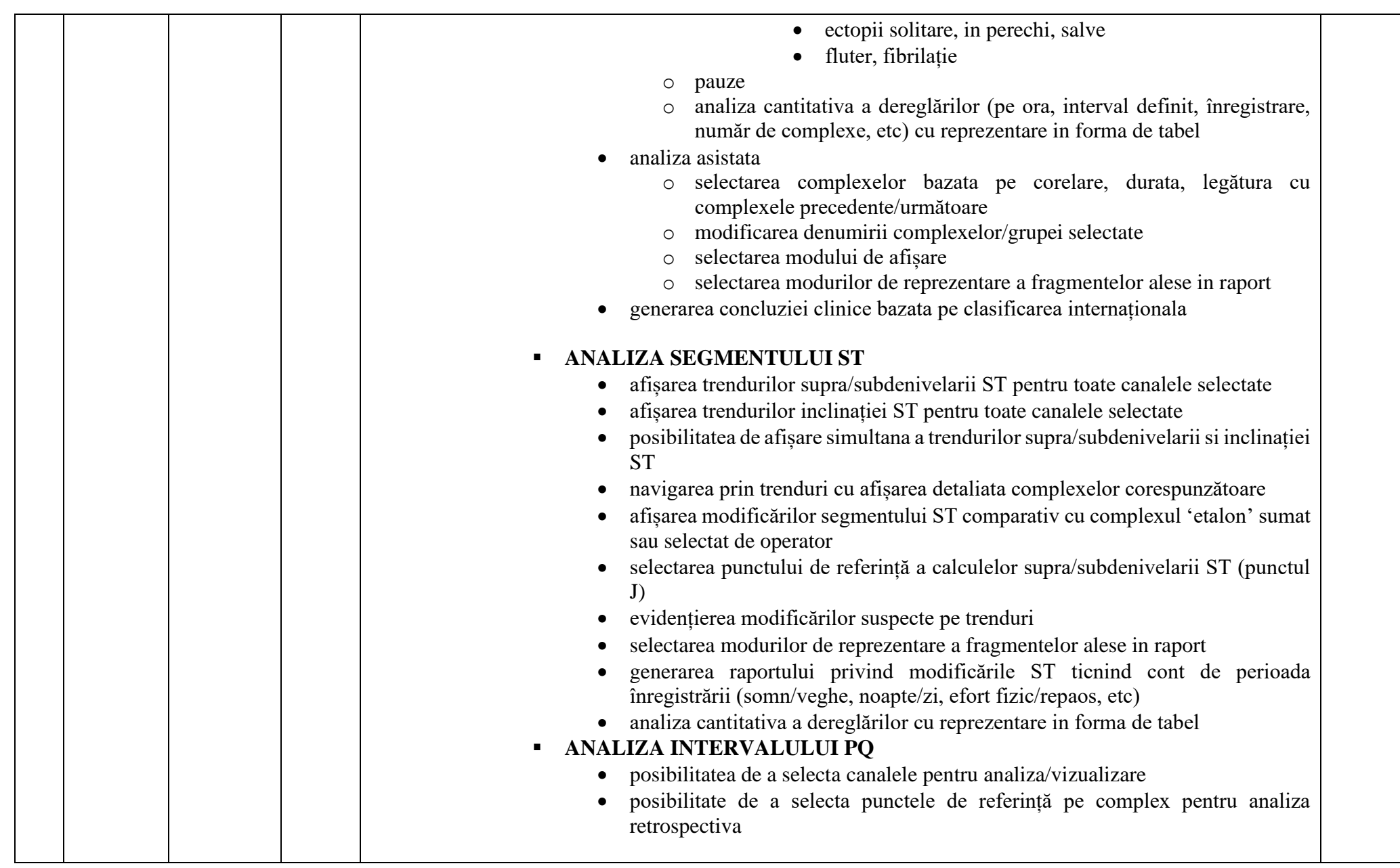

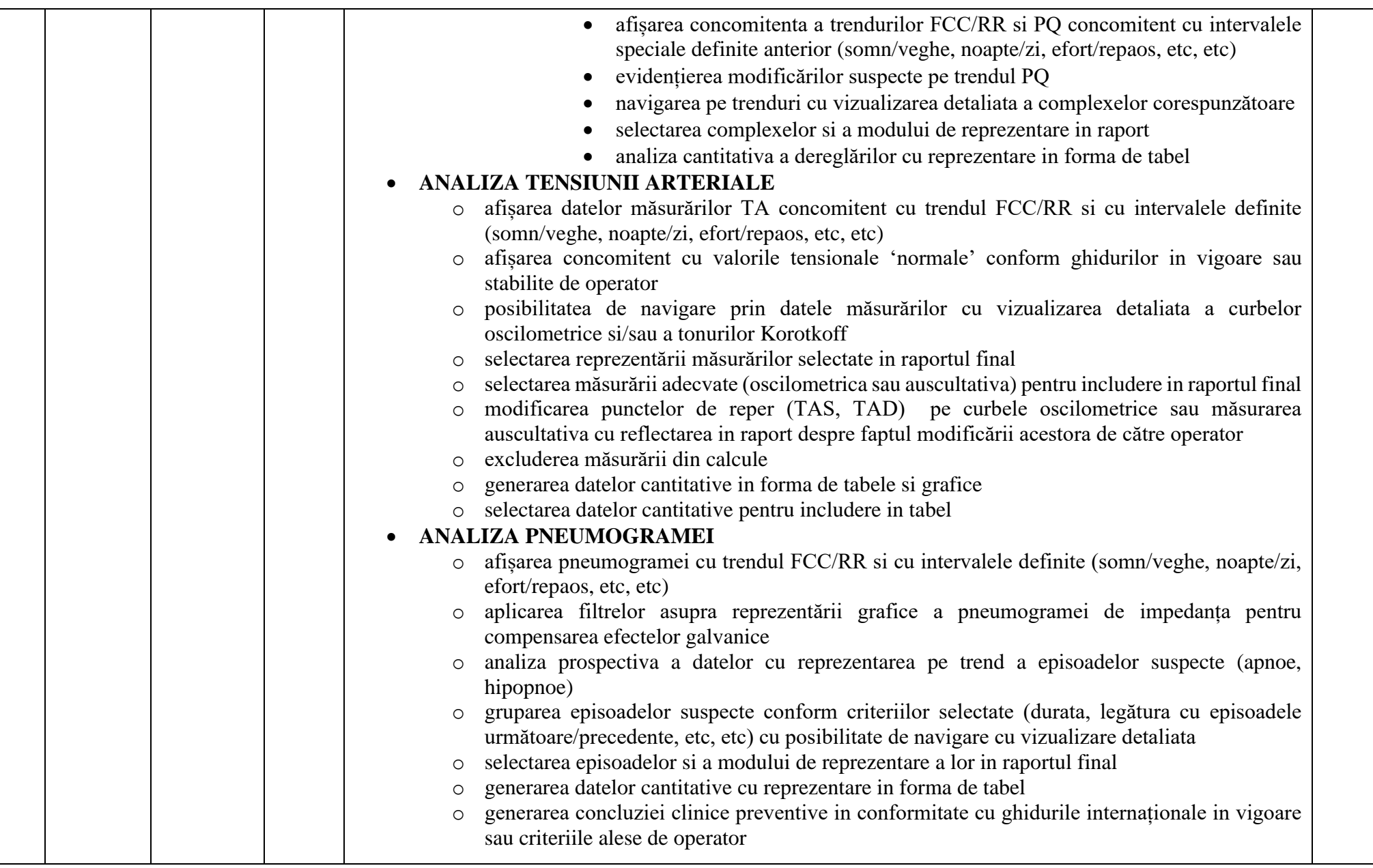

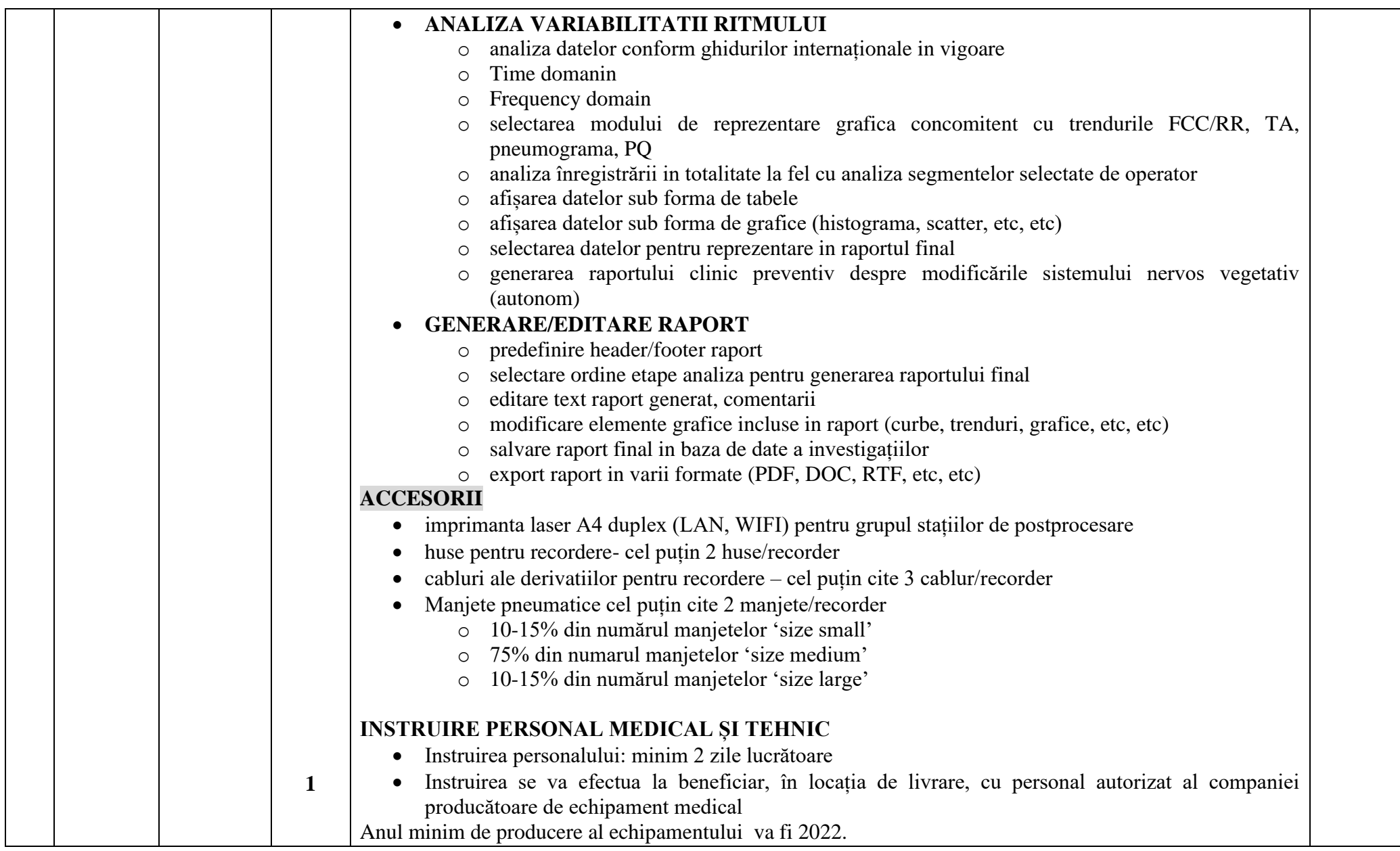

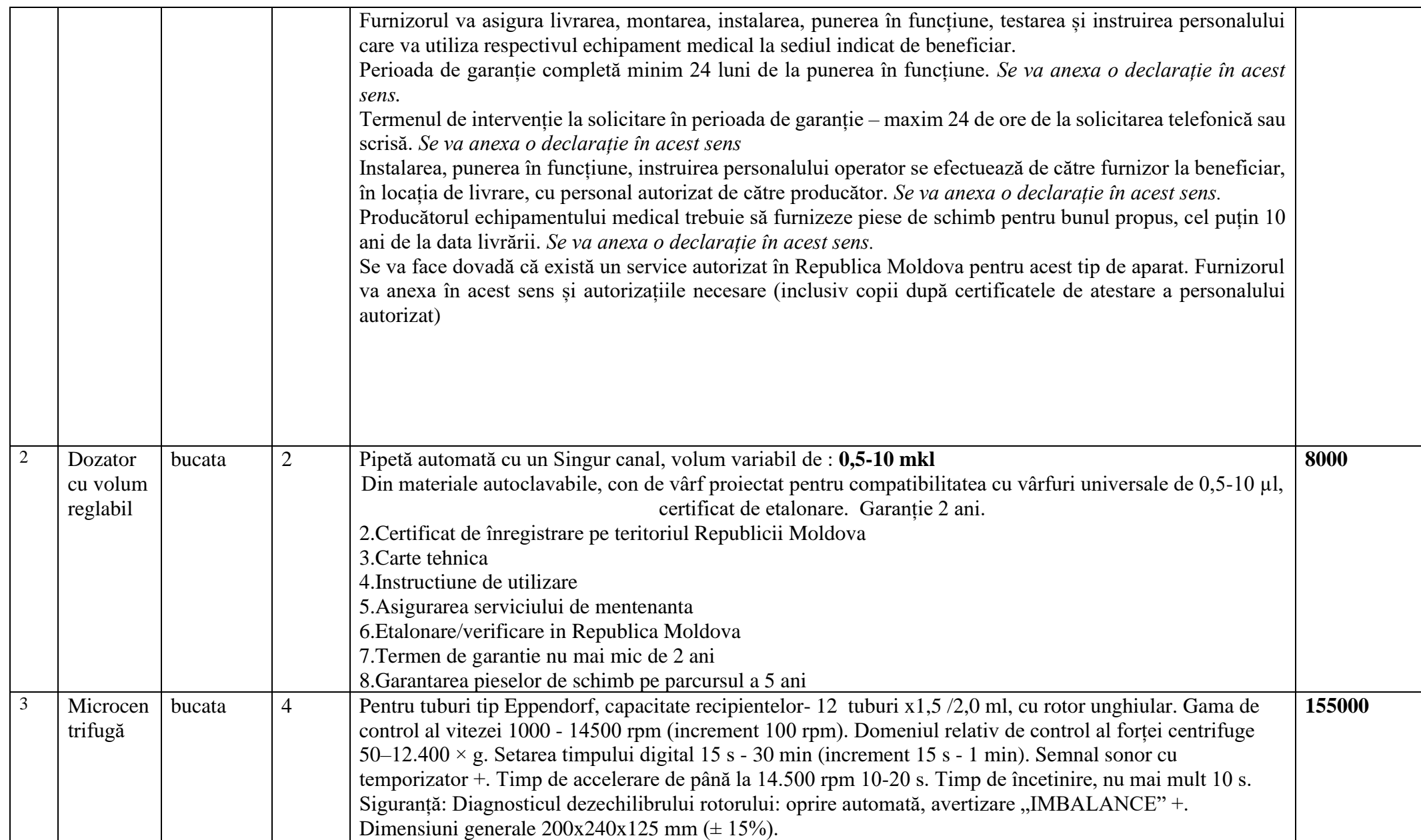

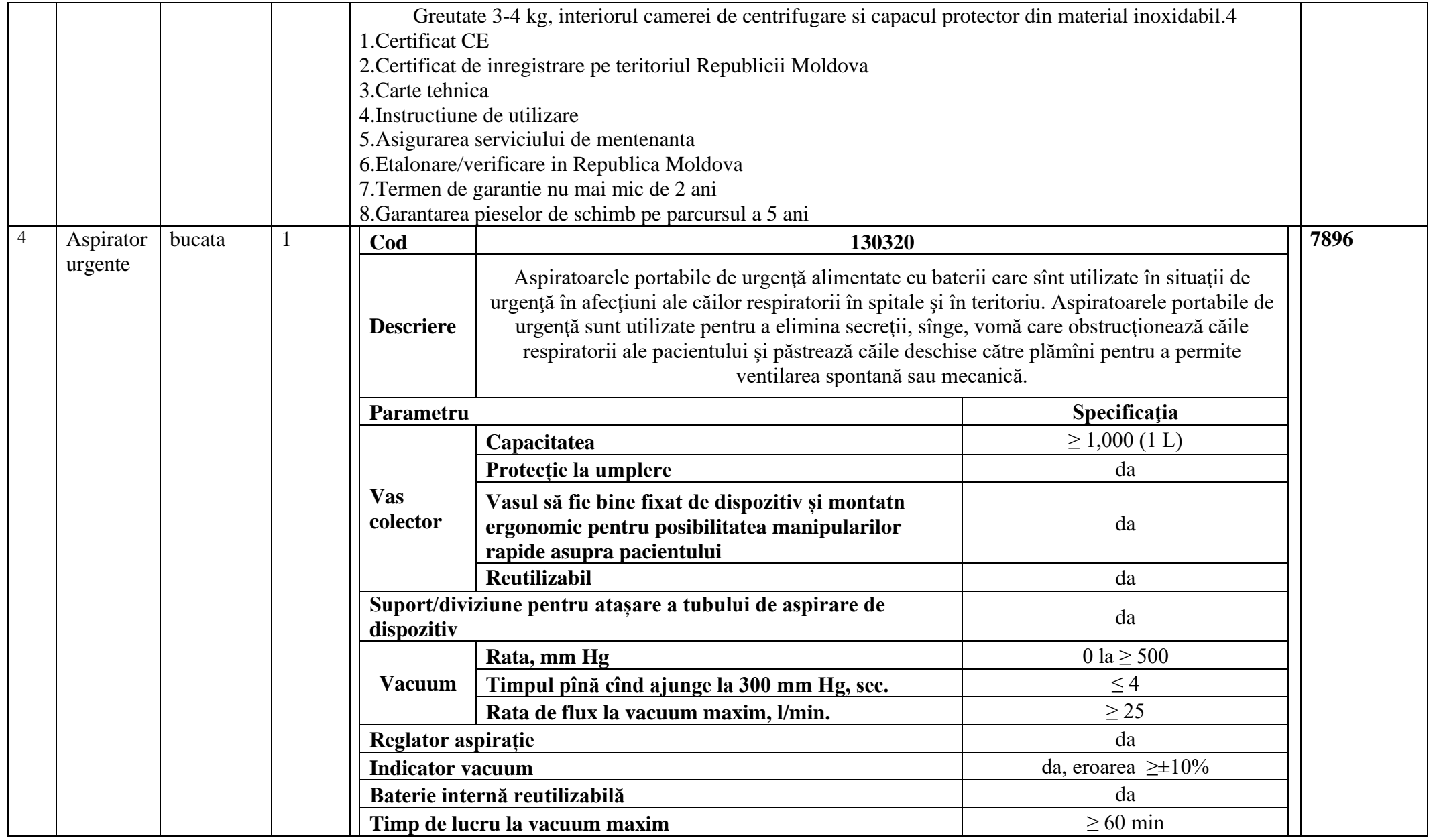

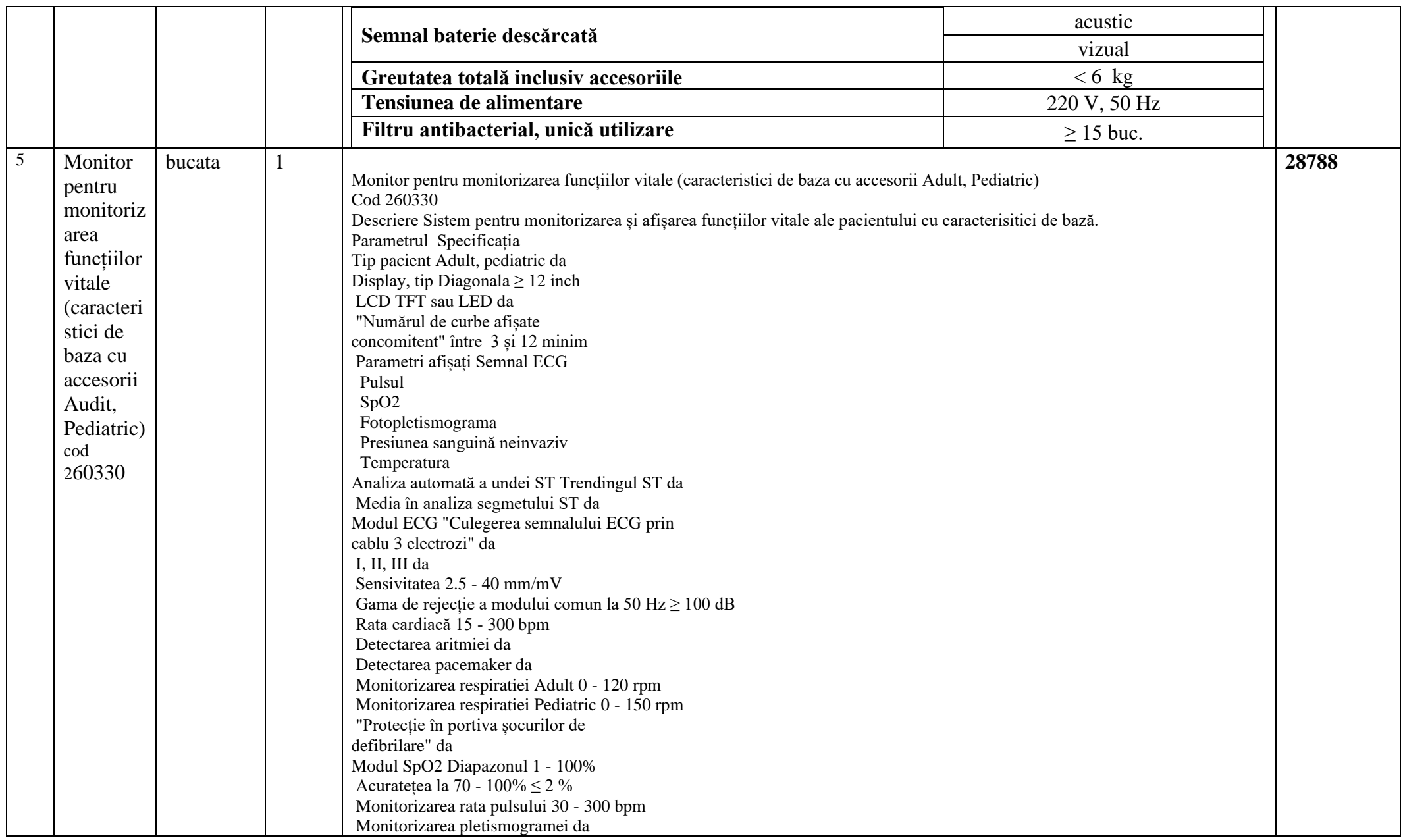

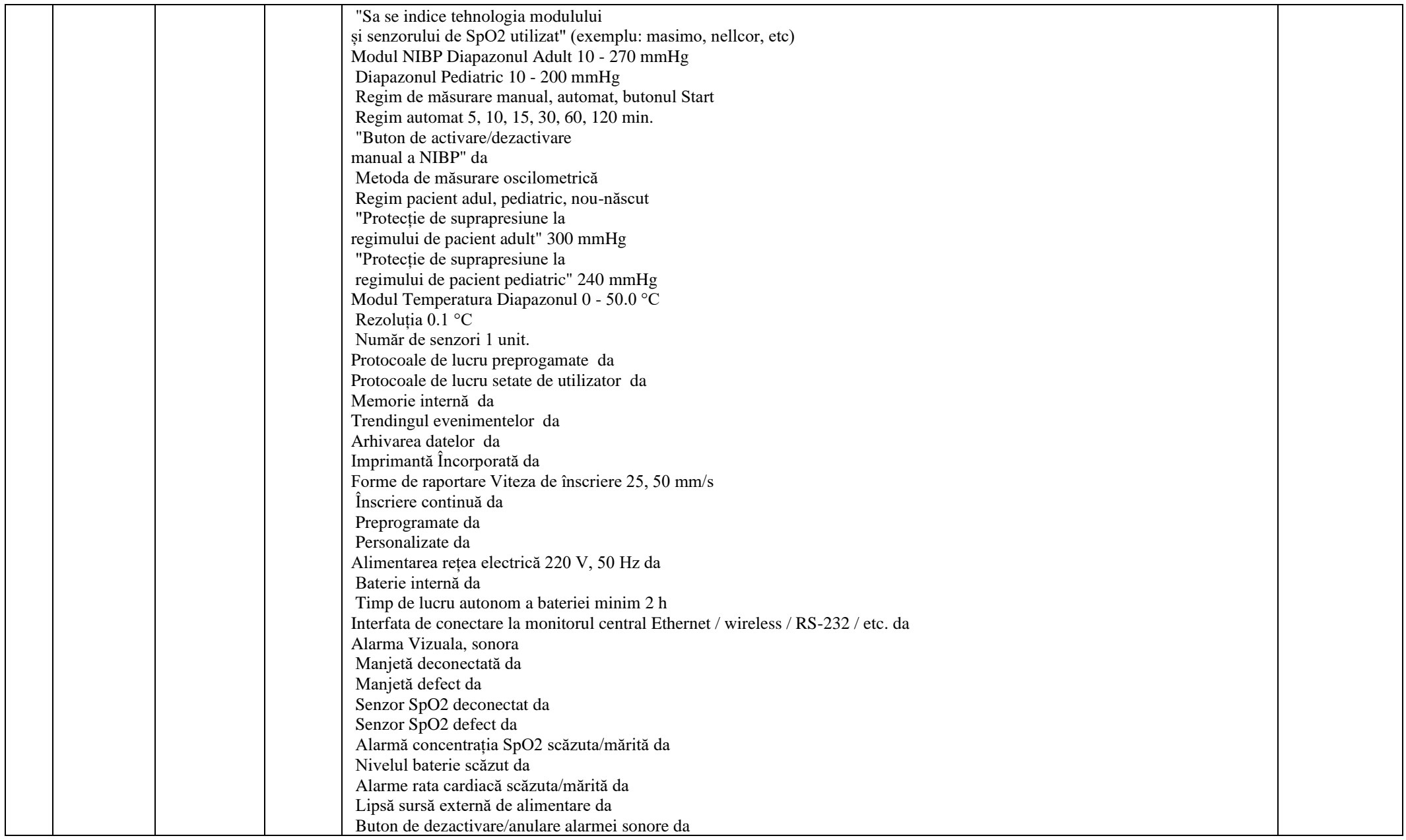

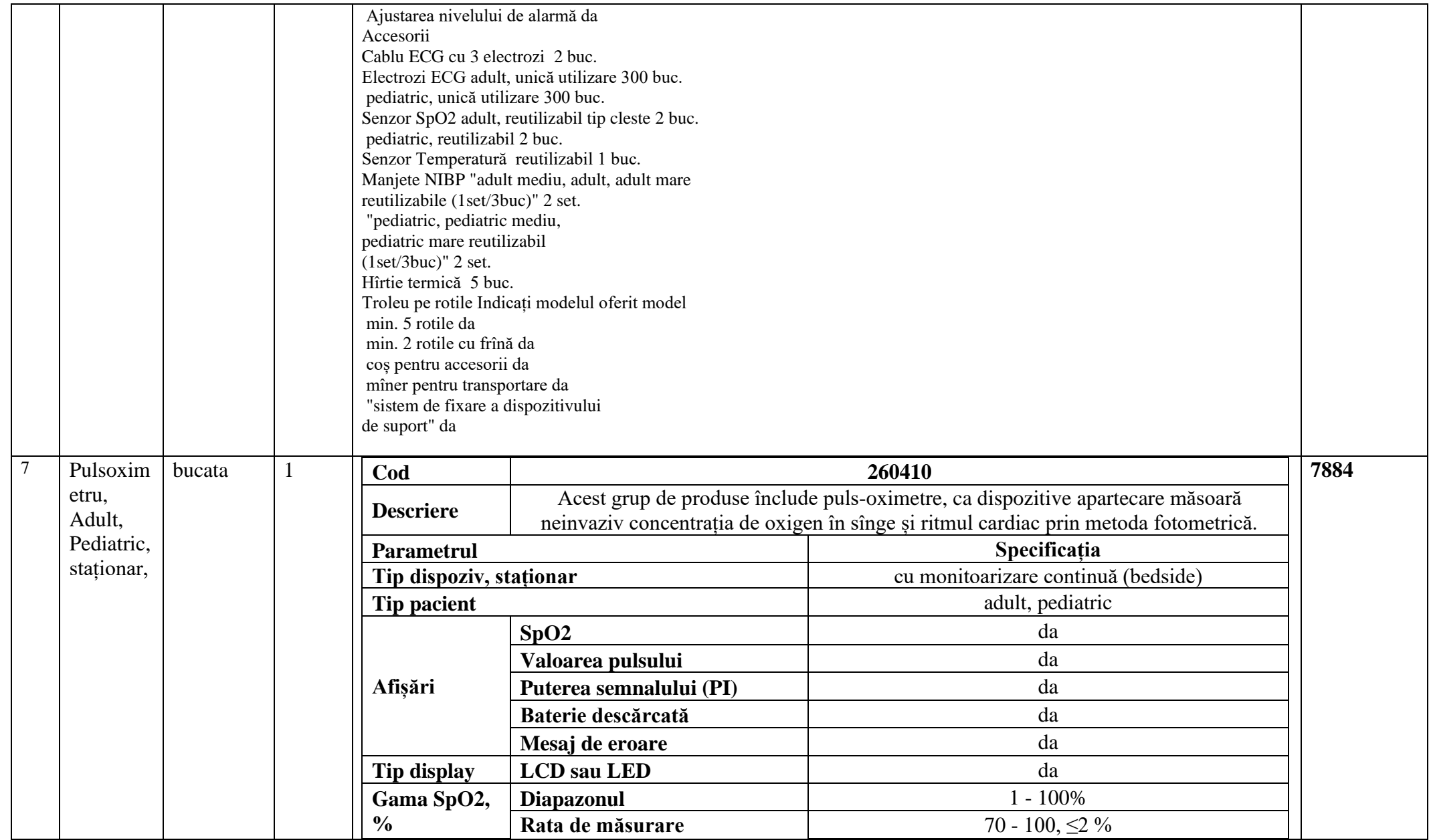

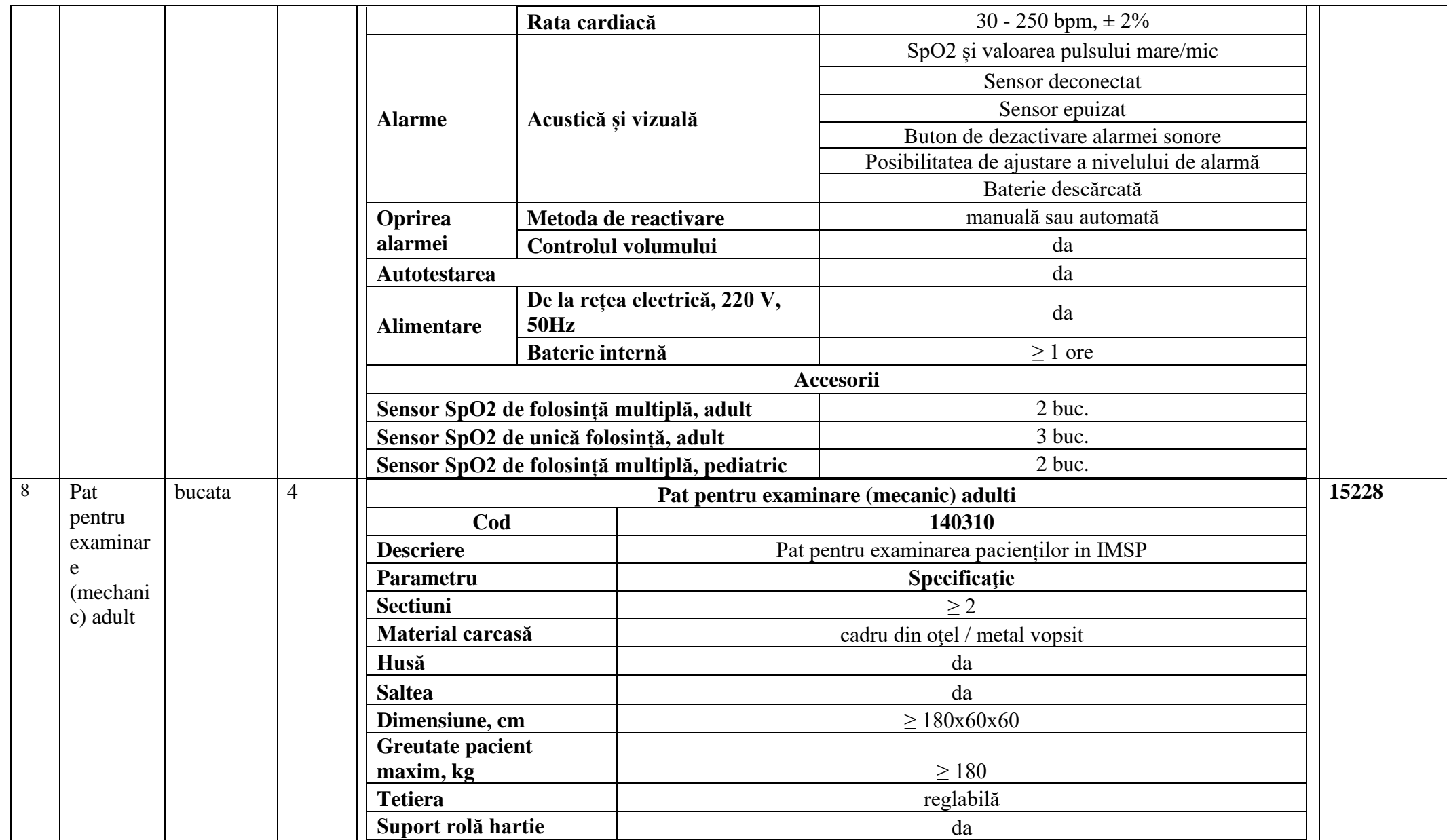

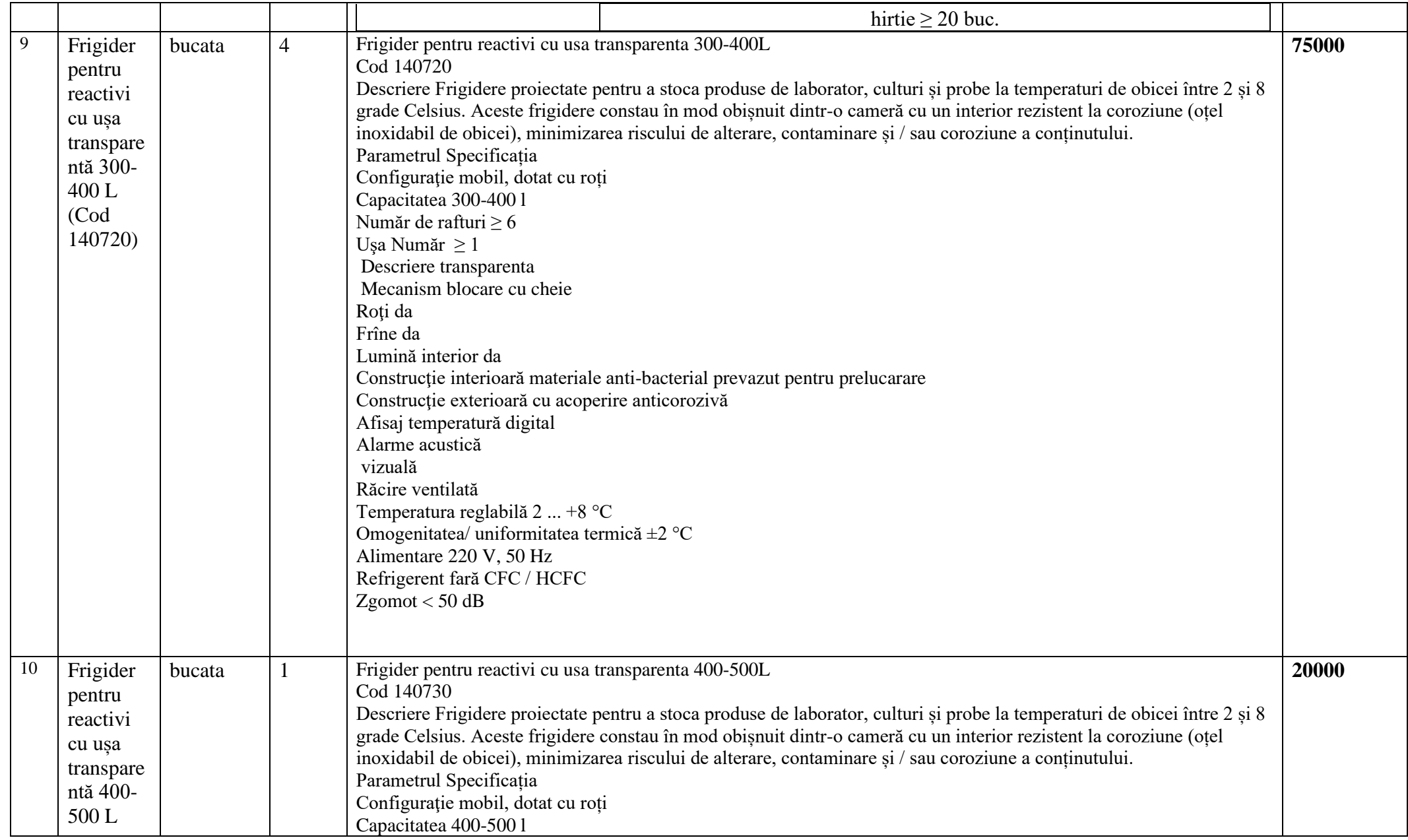

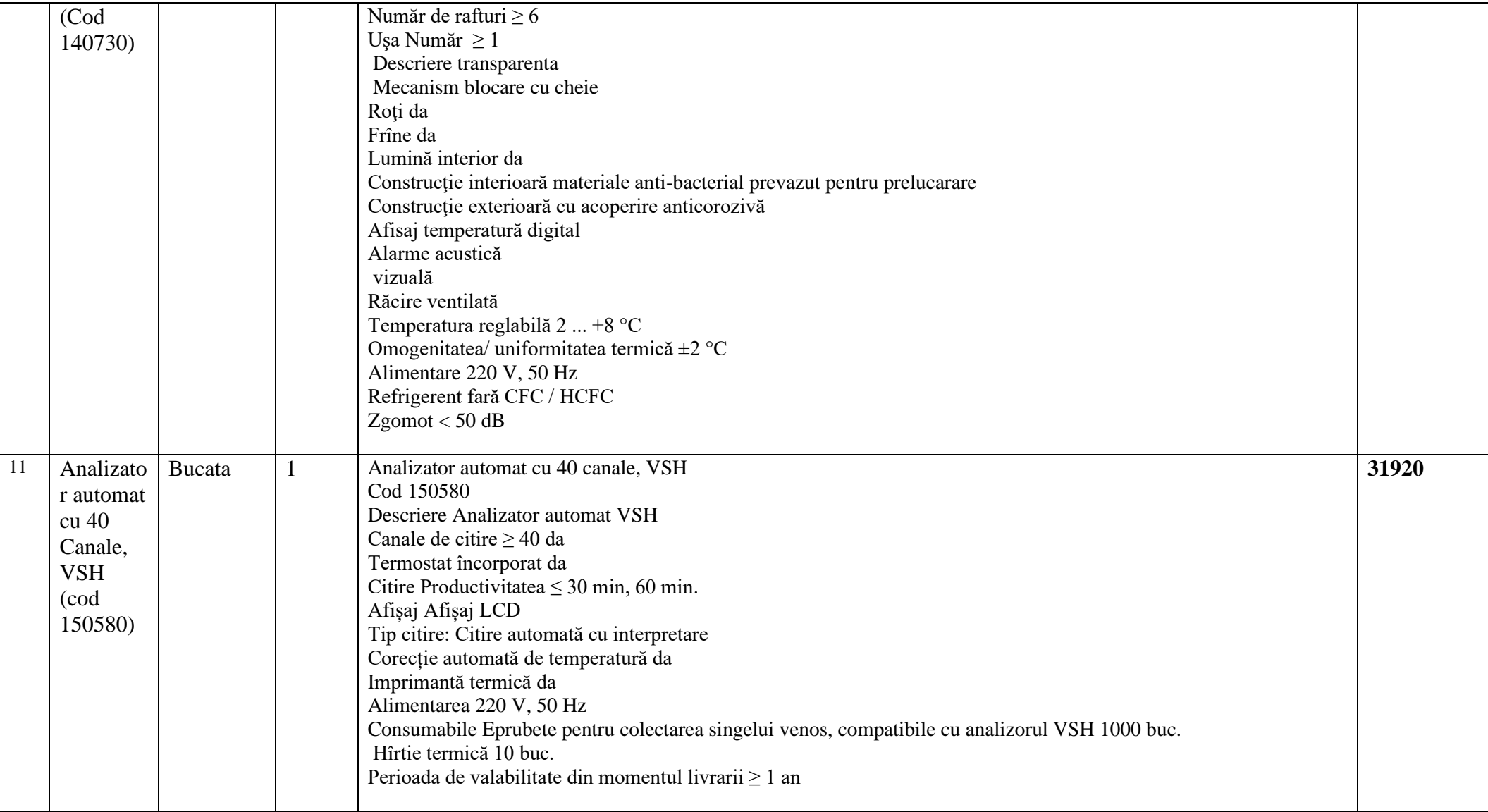

Valoarea estimativă totală : 2 549 716,00 lei

- **9. în cazul în care contractul este împărțit pe loturi un operator economic poate depune oferta (se va selecta):**
	- 1) Pentru un singur lot.
	- 2) Pentru mai multe loturi;
	- 3) Pentru toate loturile.
- **10. Admiterea sau interzicerea ofertelor alternative: nu se admite**
- **11. Termenul de livrare/prestare/executare/ DDP - Franco destinație vămuit, Incoterms 2020, până la**

**75 zile de la înregistrarea contractului de CAPCS, instalare și dare în exploatare până la 15 zile din data livrării.** 

- **12. Termenul de valabilitate a contractului: 6 luni de la înregistrarea contractului.**
- **13. Contract de achiziție rezervat atelierelor protejate sau că acesta poate fi executat numai în cadrul unor programe de angajare protejată (după caz): nu**
- **14. Prestarea serviciului este rezervată unei anumite profesii în temeiul unor legi sau al unor acte administrative (după caz): nu se aplică**
- **15. Scurta descriere a criteriilor privind eligibilitatea operatorilor economici care pot determina eliminarea acestora și a criteriilor de selecție/de preselecție; nivelul minim (nivelurile minime) al (ale) cerințelor eventual impuse; se menționează informațiile solicitate (DUAE, documentație):**

### **16. Documente care se depun până la termenul limită de depunere/deschidere a ofertelor în SIA RSAP (MTENDER). Neprezentarea documentelor enumerate și necompletarea acestora conform modelelor menționate mai jos, vor fi examinate prin prisma art. 65 alin. (4) din Legea nr. 131/2015 privind achizițiile publice**

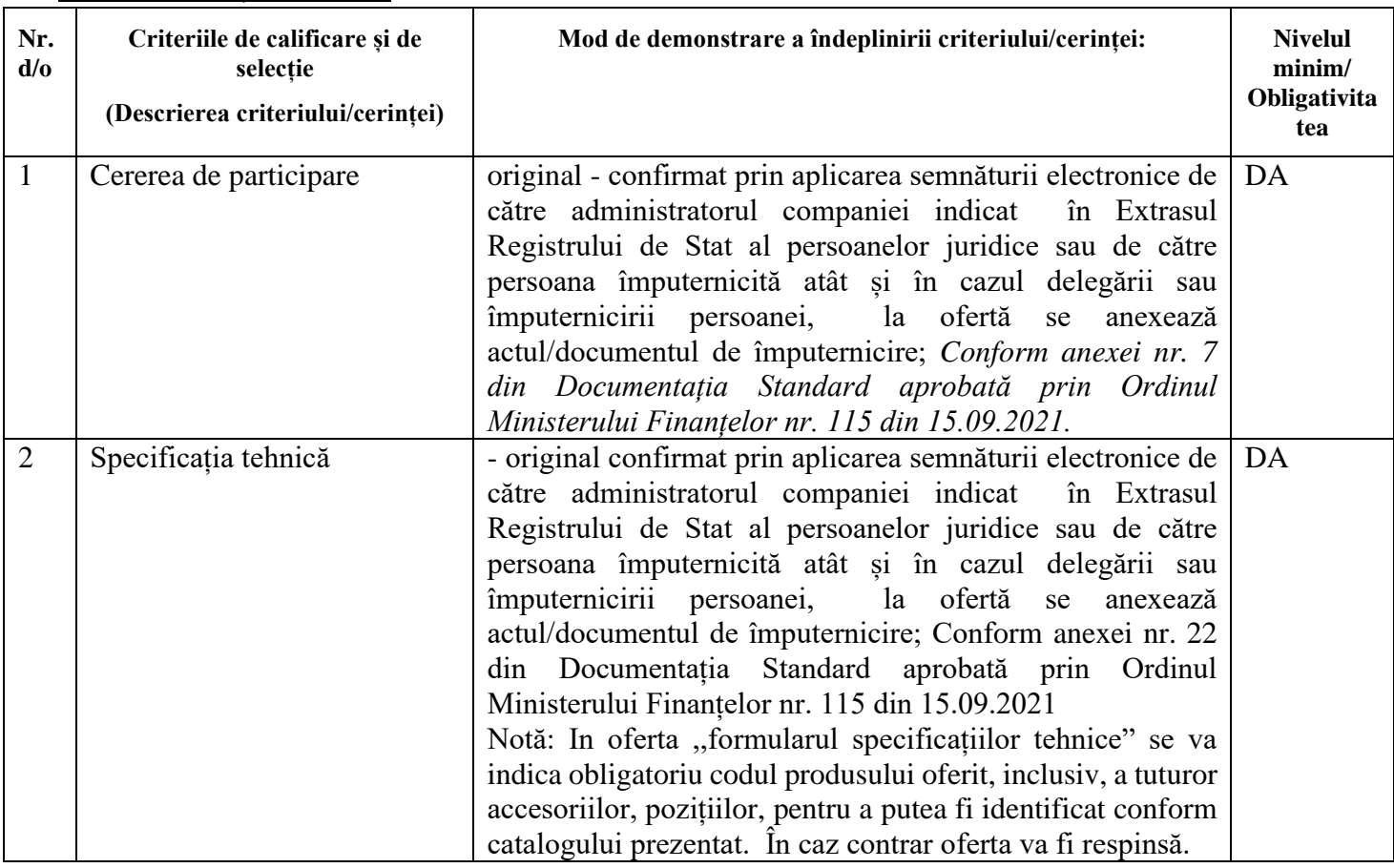

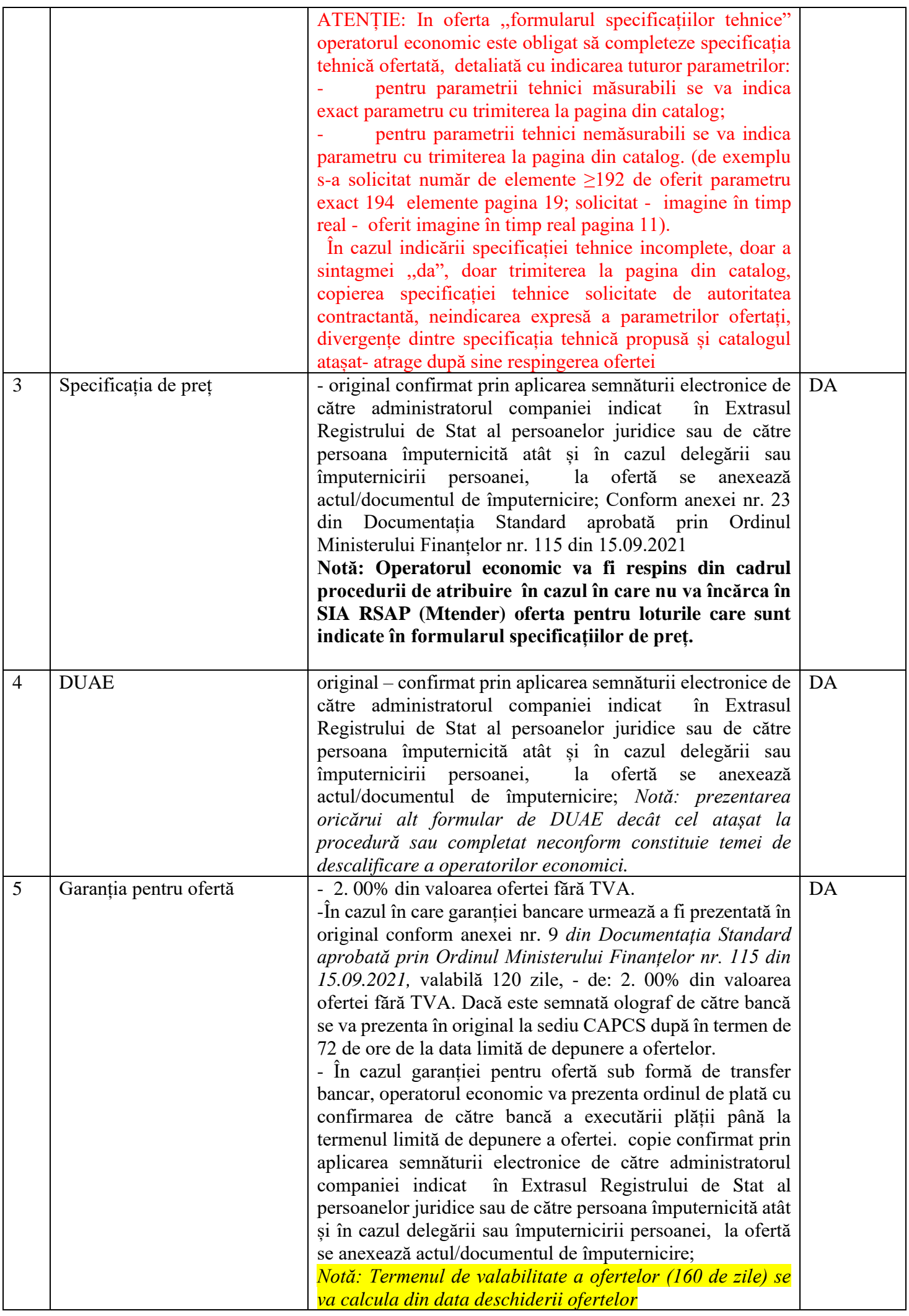

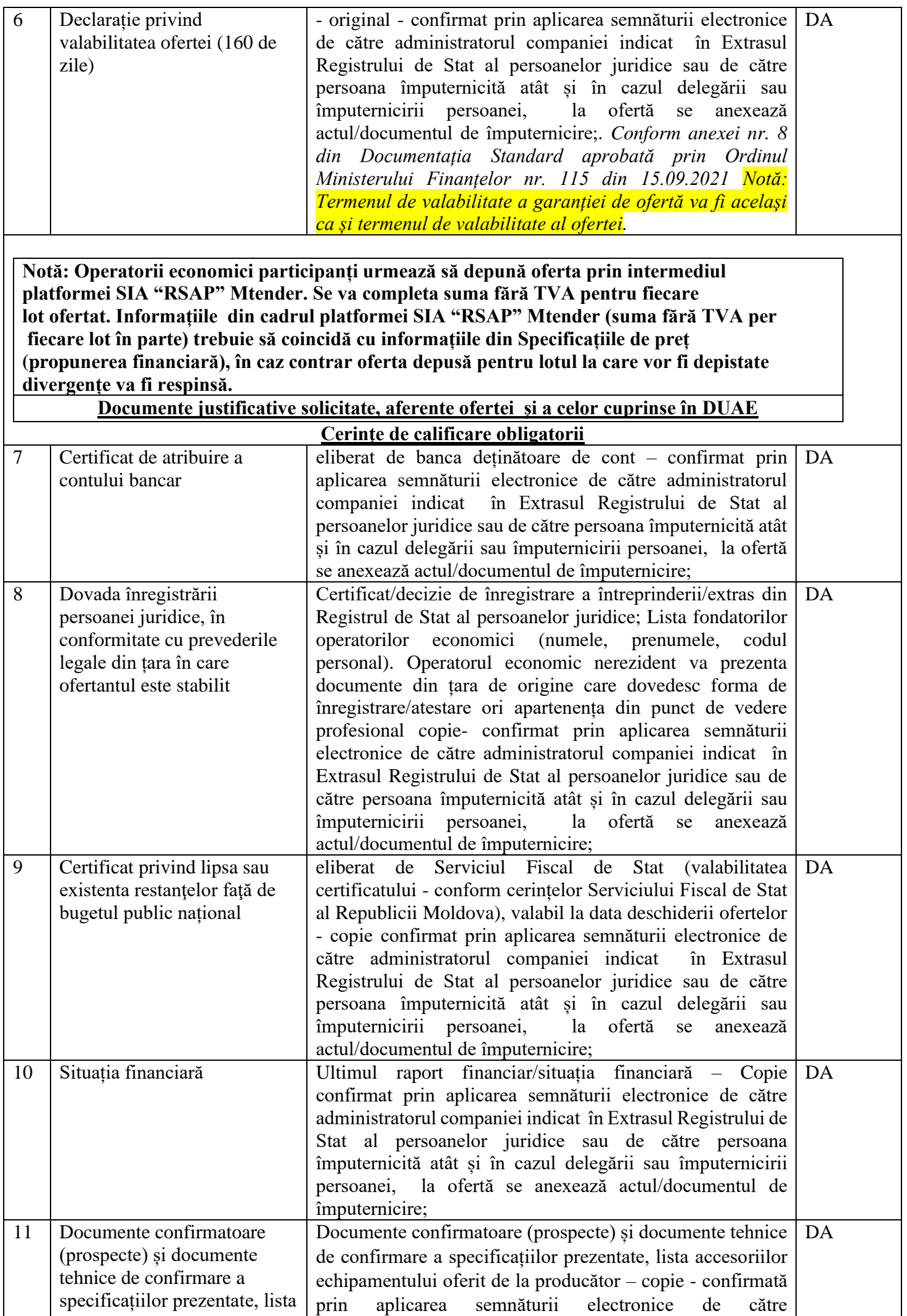

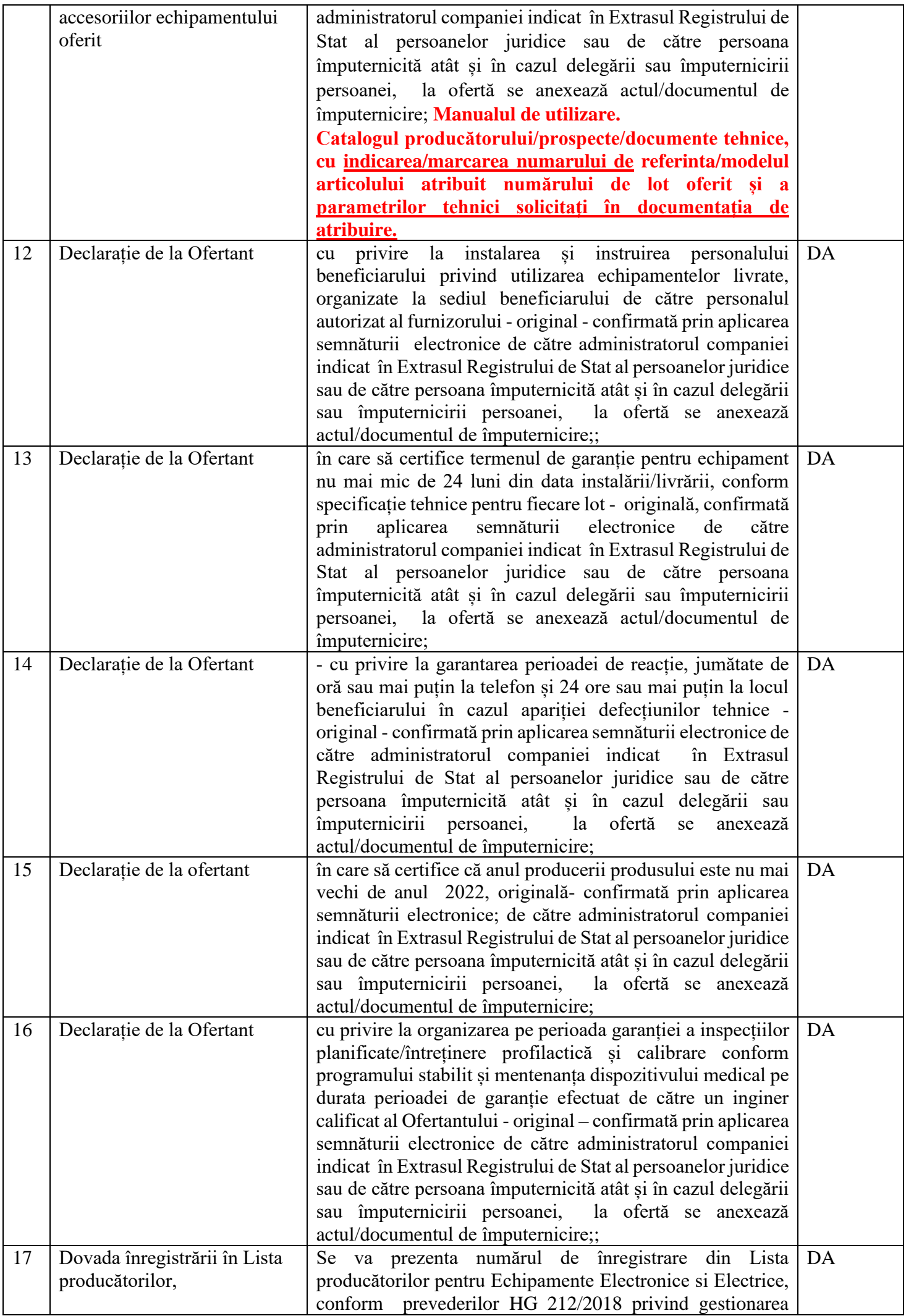

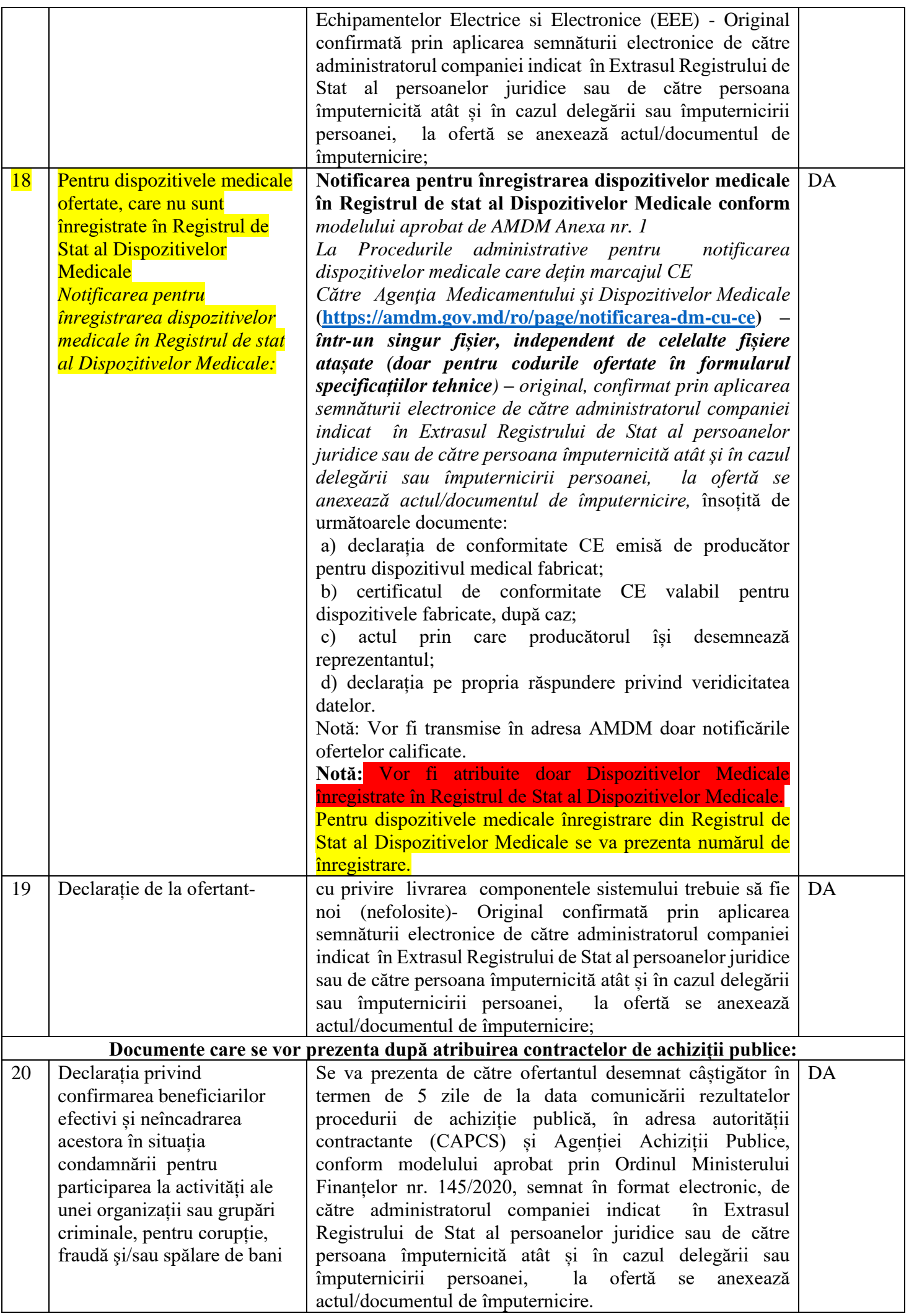

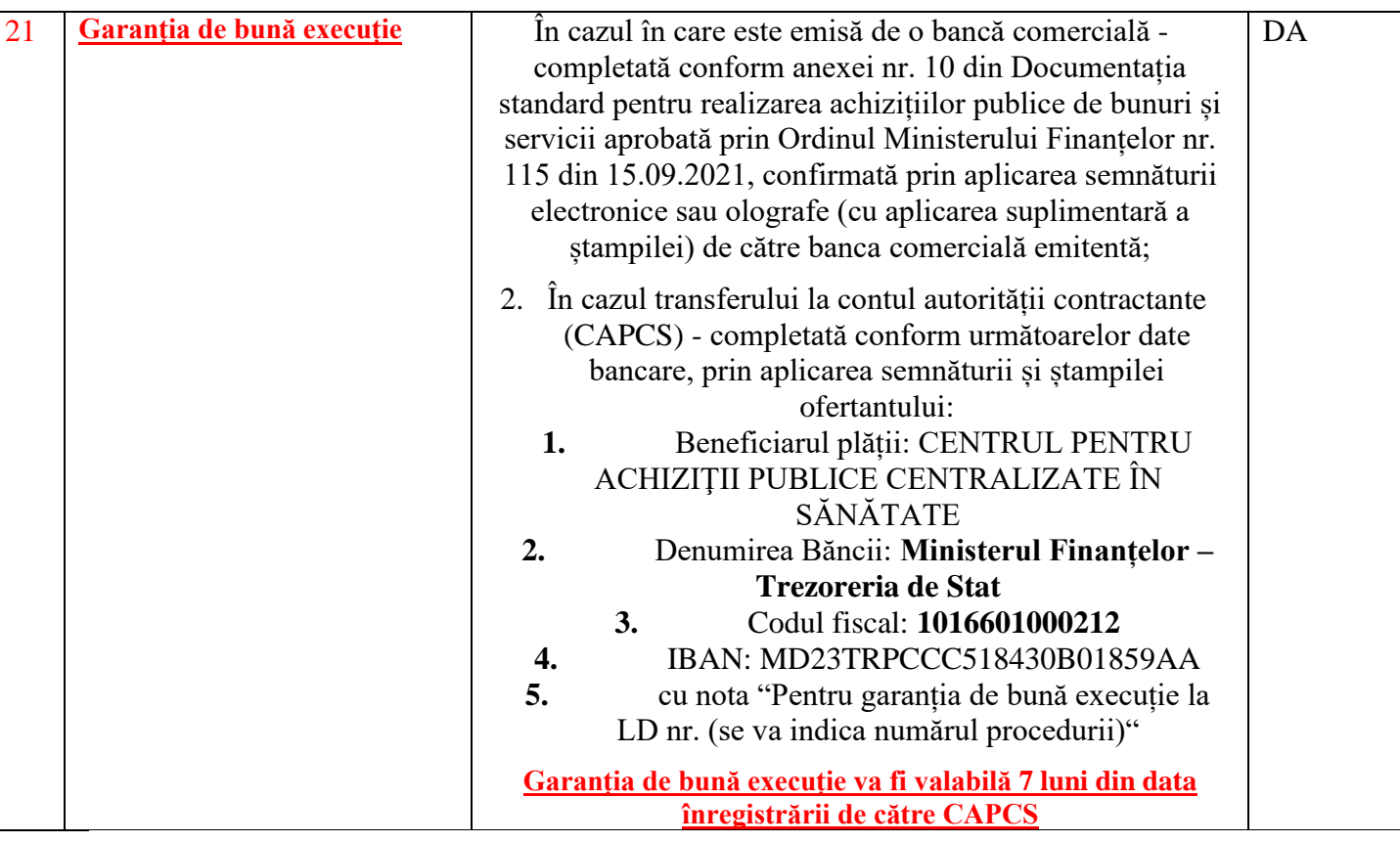

**17. Garanția pentru ofertă: în cuantum de** 2 % din valoarea ofertei fără TVA.: *Transfer la contul instituției*

Beneficiar: MF-TT Chișinău-bugetul de stat Centrul pentru Achiziții Publice Centralizate în Sănătate Cod fiscal: 1016601000212 Cont IBAN: MD23TRPCCC518430B01859AA Banca benefic.: Ministerul Finanțelor-Trezoreria de stat Codul băncii: TREZMD2X. *Cu următoarea notă: Garanția pentru ofertă în cuantum de 2% la procedura de achiziție publică nr. \_\_\_\_\_din \_\_\_\_\_\_.* **Notă: În cazul transferului operatorul economic va prezenta ordinul de plată cu confirmarea de către** 

**bancă a executării plății până la termenul limită de depunere a ofertei**  *sau* 

*Garanție Bancară* conform Anexa nr. 9 din Documentația standard aprobată prin Ordinul Ministerului Finanțelor nr. 115 din 15.09.2021.

**Notă: În cazul în care garanția pentru ofertă este prezentată sub formă de garanție bancară, aceasta urmează a fi prezentată în original (dacă este semnată olograf de către bancă) la sediul CAPCS, după deschiderea ofertelor în termen de 72 de ore. Termenul de valabilitate a garanției bancare trebuie să fie același cu termenul de valabilitate a ofertei.** 

**Prezentarea oricărui alt formular decât cel aprobat prin Ordinul Ministerului Finanțelor nr. 115 din 15.09.2021 constituie temei de respingere a ofertei, conform pct. 49 din Ordin.**

## **18. Garanția de bună execuție a contractului, cuantumul 5% din suma totală a contractului.**

# *Transfer la contul instituției*

Beneficiar: MF-TT Chișinău-bugetul de stat

Centrul pentru Achiziții Publice Centralizate în Sănătate

Cod fiscal: 1016601000212

Cont IBAN: MD23TRPCCC518430B01859AA

Banca benefic.: Ministerul Finanțelor-Trezoreria de stat

Codul băncii: TREZMD2X.

*Cu următoarea notă: Garanția de bună execuție în cuantum de 5% la procedura de achiziție*

*publică nr. \_\_\_\_\_din \_\_\_\_\_\_.*

*sau*

*Garanție Bancară* conform Anexa nr. 10 din Documentația standard aprobată prin Ordinul Ministerului Finanțelor nr. 115 din 15.09.2021, în original atașată la contract.

**Prezentarea oricărui alt formular decât cel aprobat prin Ordinul Ministerului Finanțelor nr. 115 din 15.09.2021 constituie temei de respingere a ofertei, conform pct. 49 din Ordin.**

**19. Motivul recurgerii la procedura accelerată (în cazul licitației deschise, restrânse și a procedurii negociate), nu se aplică.**

**20. Tehnici și instrumente specifice de atribuire licitația electronică, conform platformei de achiziții publice (pasul minim 0,001%, 3 runde).** 

- **21. Condiții speciale de care depinde îndeplinirea contractului: nu se aplică**
- **22. Ofertele se prezintă: în lei.**

**23. Criteriul de evaluare aplicat pentru atribuirea contractului și modalitatea de atribuire a contractului: cel mai scăzut preț cu corespunderea tuturor cerințelor, per lot.**

**24. Factorii de evaluare a ofertei celei mai avantajoase din punct de vedere economic, precum și ponderile lor: nu se aplică**

- **25. Termenul limită de depunere/deschidere a ofertelor:**
	- *-* **conform SIA RSAP MTender**
- **26. Adresa la care trebuie transmise ofertele sau cererile de participare:**  *Ofertele sau cererile de participare vor fi depuse electronic prin intermediul SIA RSAP*
- **27. Termenul de valabilitate a ofertelor: 160 de zile**
- *28.* **Locul deschiderii ofertelor: SIA RSAP**
- *29. Ofertele întârziate vor fi respinse.*
- **30. Persoanele autorizate să asiste la deschiderea ofertelor:**  *Ofertanții sau reprezentanții acestora au dreptul să participe la deschiderea ofertelor, cu excepția cazului când ofertele au fost depuse prin SIA RSAP***.**
- **31. Limba sau limbile în care trebuie redactate ofertele sau cererile de participare: limba se stat.**
- **32. Respectivul contract se referă la un proiect și/sau program finanțat din fonduri ale Uniunii Europene: nu**
- **33. Denumirea și adresa organismului competent de soluționare a contestațiilor:**  *Agenția Națională pentru Soluționarea Contestațiilor Adresa: mun. Chișinău, bd. Ștefan cel Mare și Sfânt nr.124 (et.4), MD 2001; Tel/Fax/email:022-820 652, 022 820-651, contestatii@ansc.md*
- **34. Data (datele) și referința (referințele) publicărilor anterioare în Jurnalul Oficial al Uniunii Europene privind contractul (contractele) la care se referă anunțul respectiv (dacă este cazul):**
- **35. În cazul achizițiilor periodice, calendarul estimat pentru publicarea anunțurilor viitoare:**

#### **36. Data publicării anunțului de intenție: s-a transmis spre publicare la data de 28.02.2023**

- **37. Data transmiterii spre publicare a anunțului de participare 19.06.2023**
- **38. În cadrul procedurii de achiziție publică se va utiliza/accepta:**

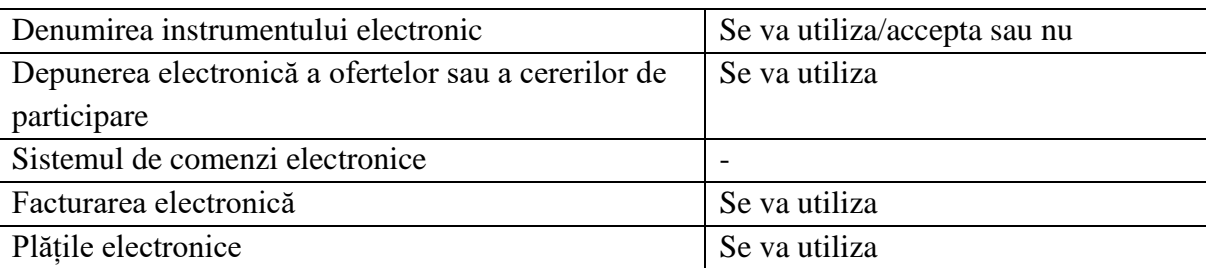

**39. Contractul intră sub incidența Acordului privind achizițiile guvernamentale al Organizației Mondiale a Comerțului (numai în cazul anunțurilor transmise spre publicare în Jurnalul Oficial al Uniunii Europene): da\_\_\_\_\_\_\_\_\_\_\_\_\_\_\_\_\_\_\_**

(se specifică da sau nu)

**Conducătorul grupului de lucru:** *semnat electronic* **Ala GOJAN**